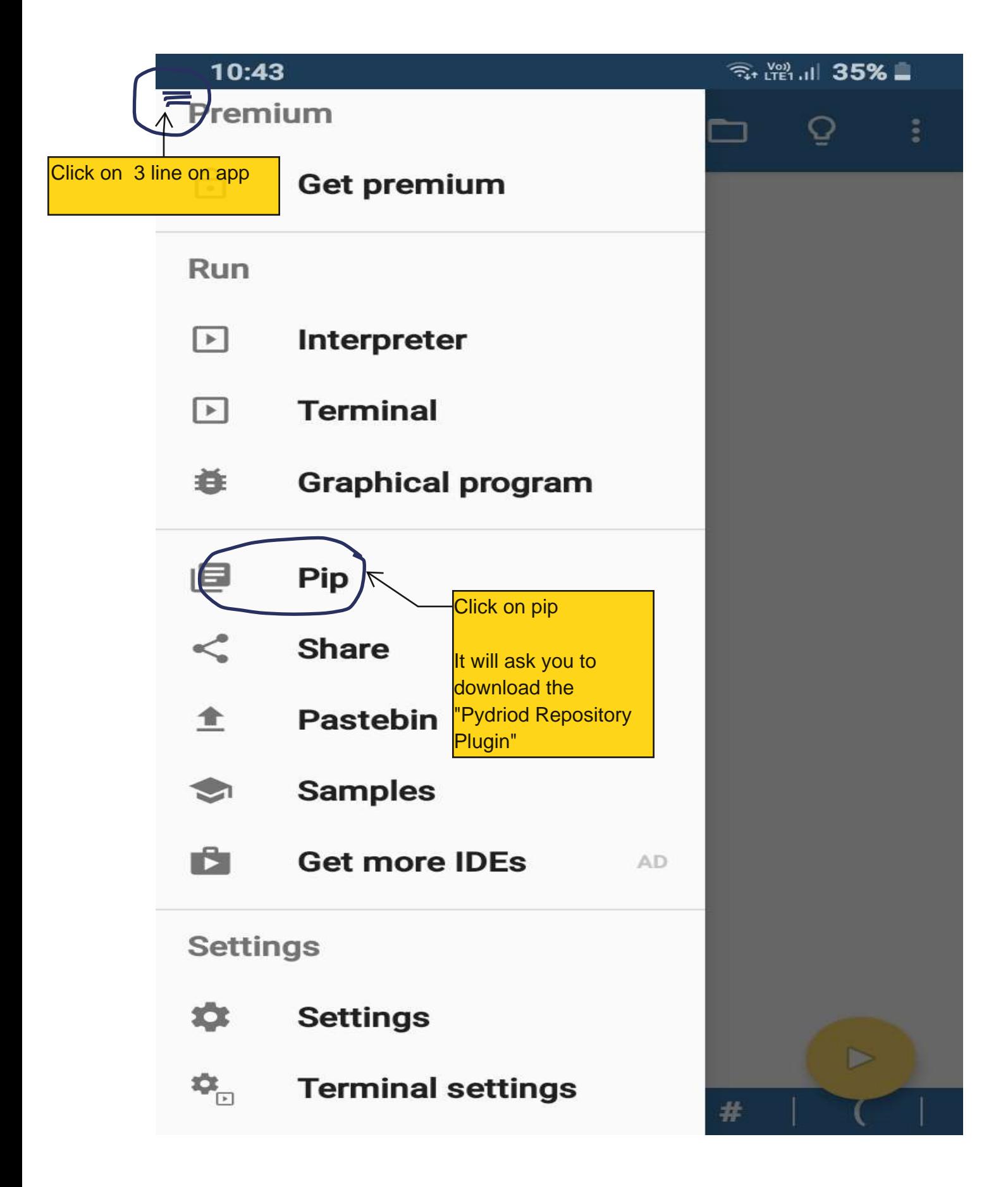

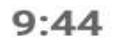

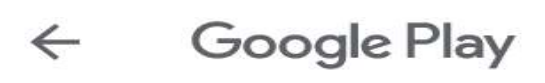

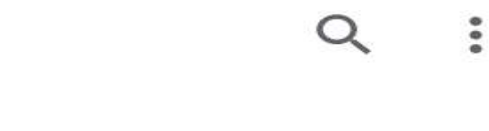

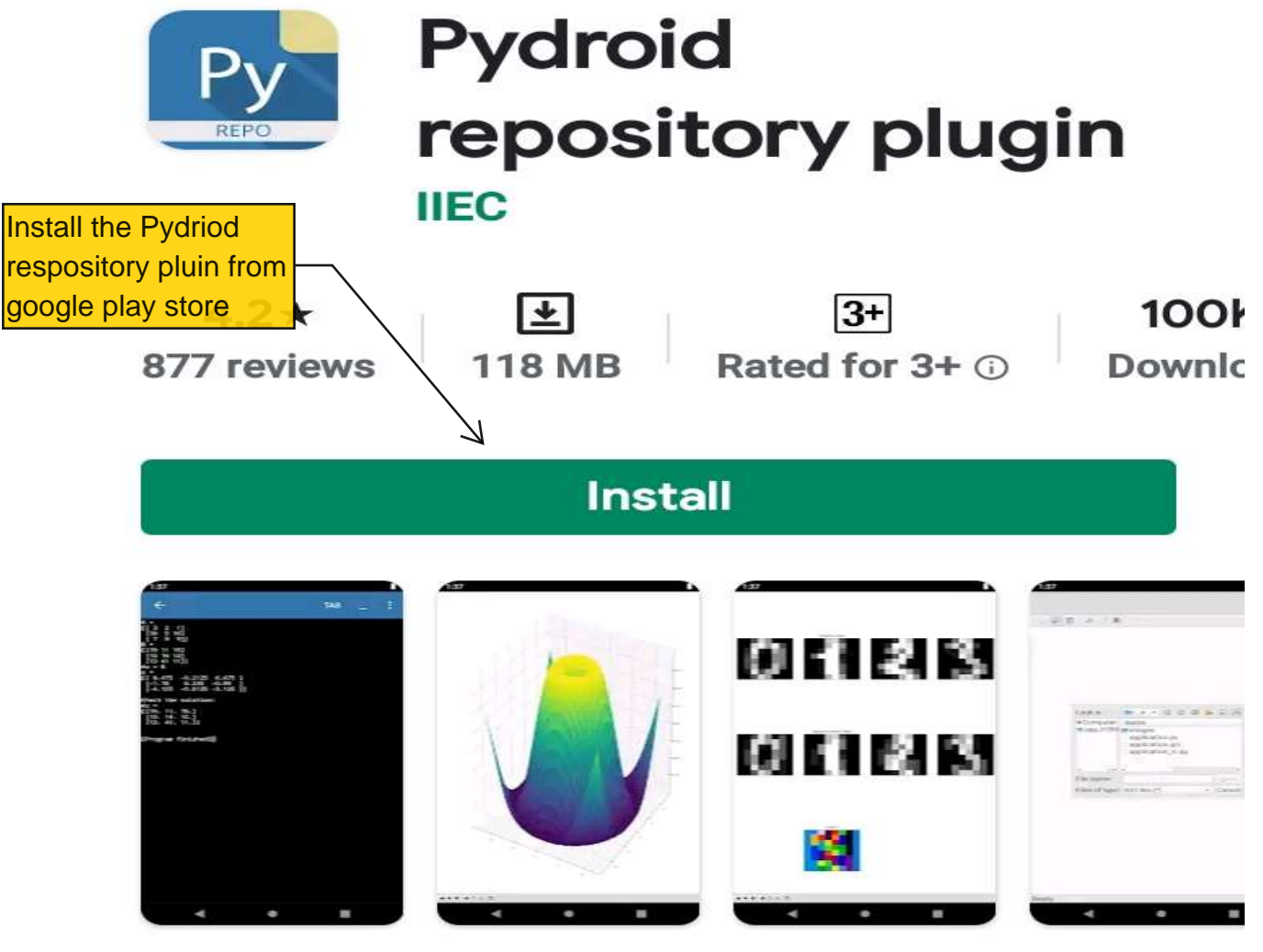

About this app

 $\rightarrow$ 

A Pydroid Quick Install repository provider.

**Libraries & Demo** 

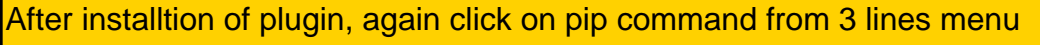

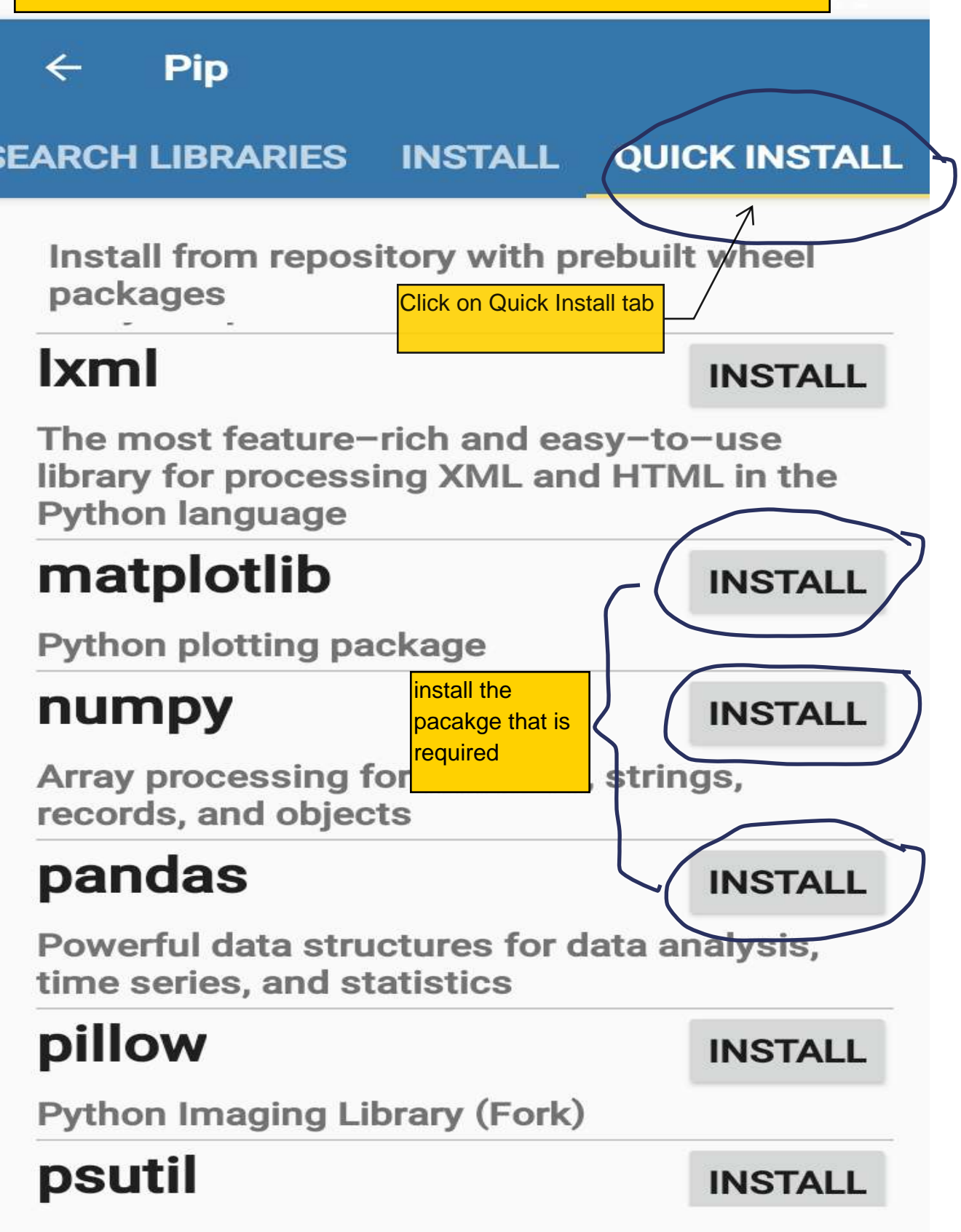

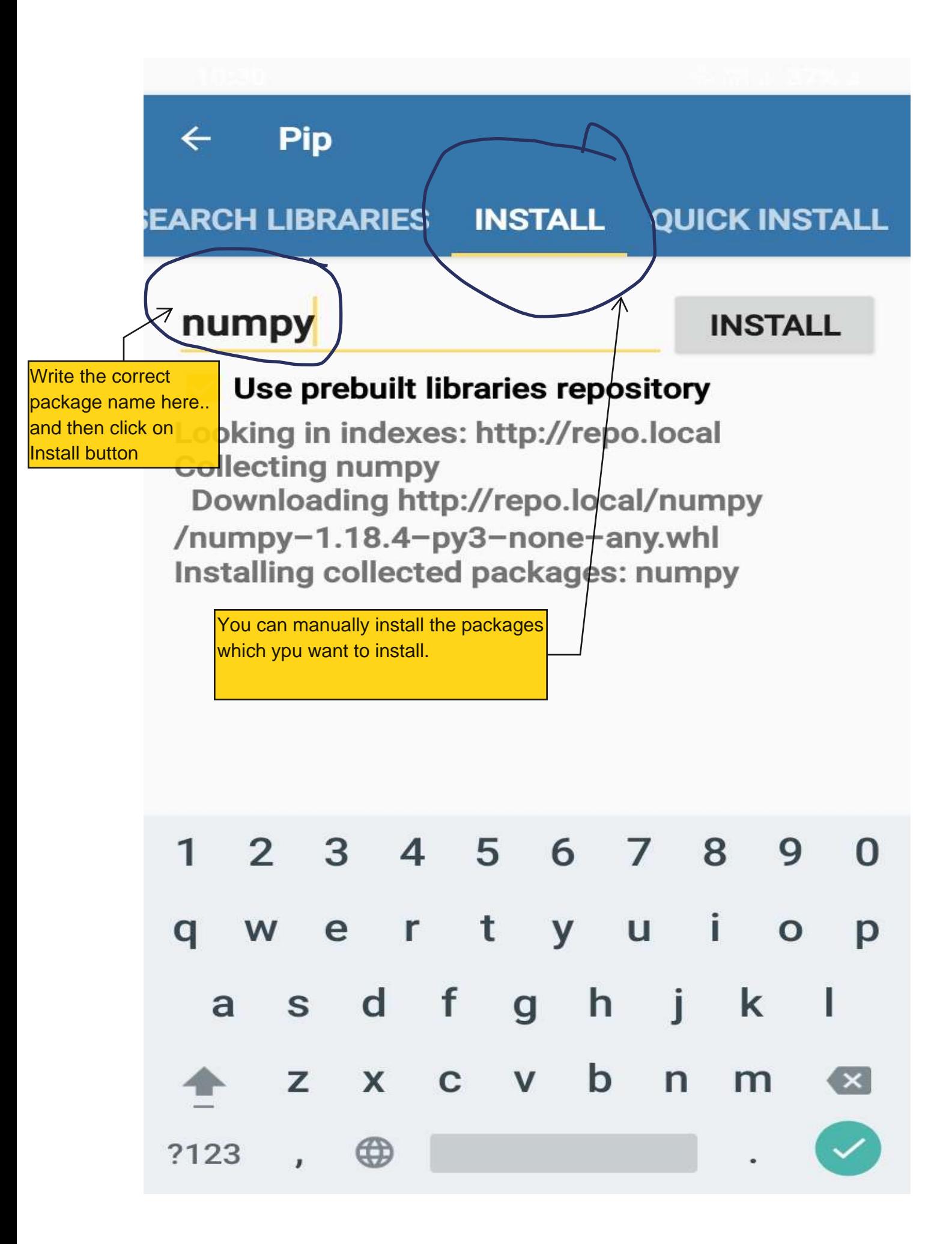

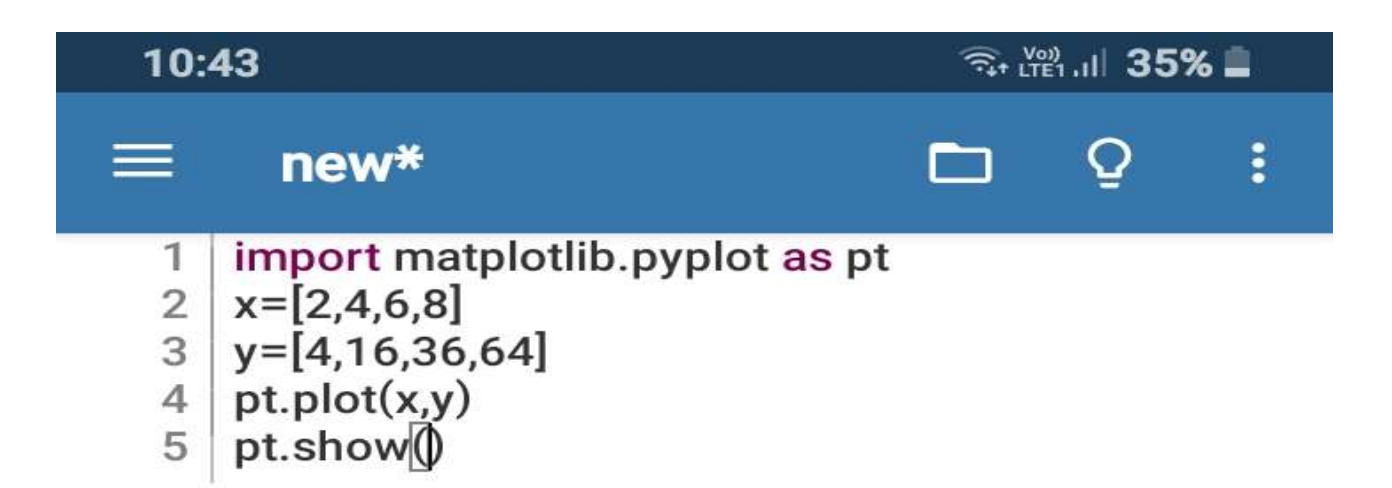

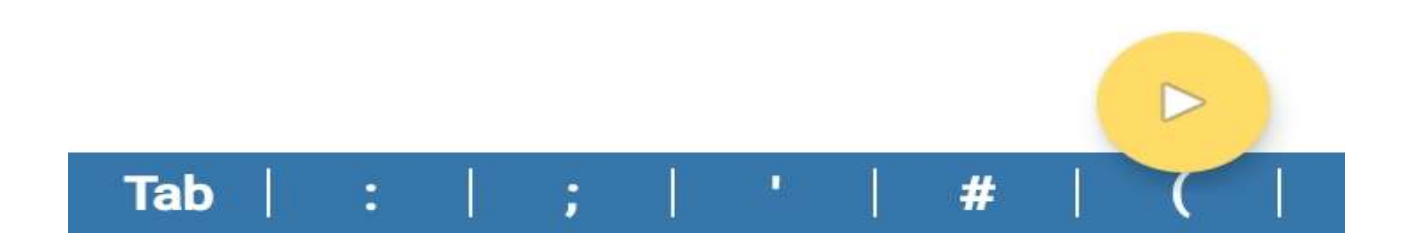